## **Introduction to Java Unit 5. Notes: Strings**

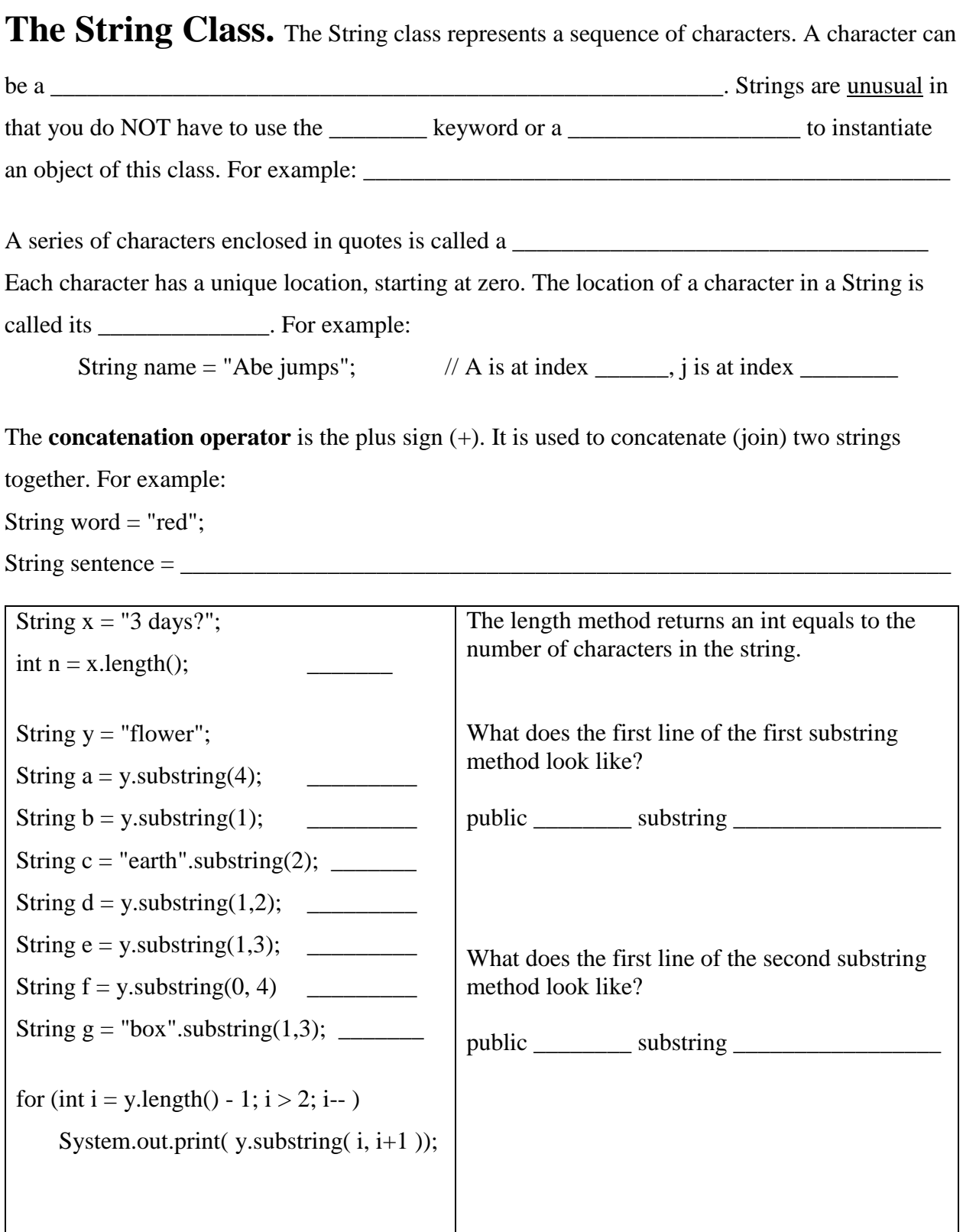

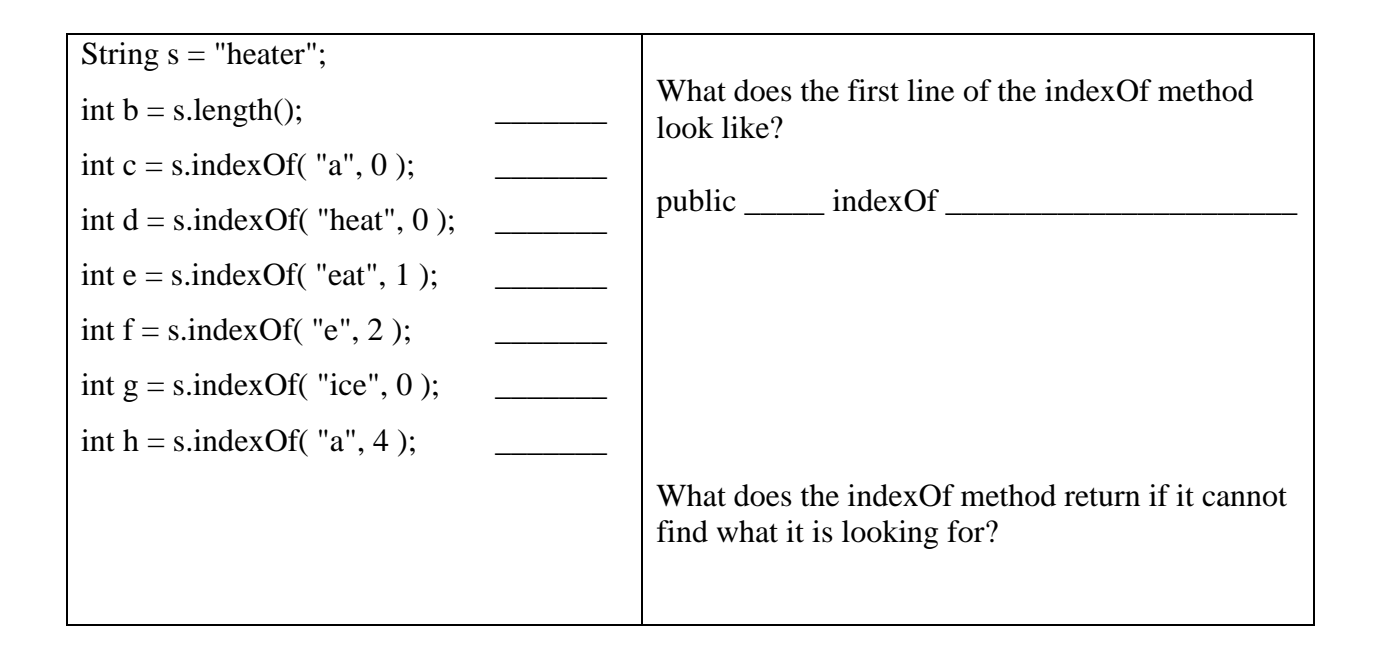

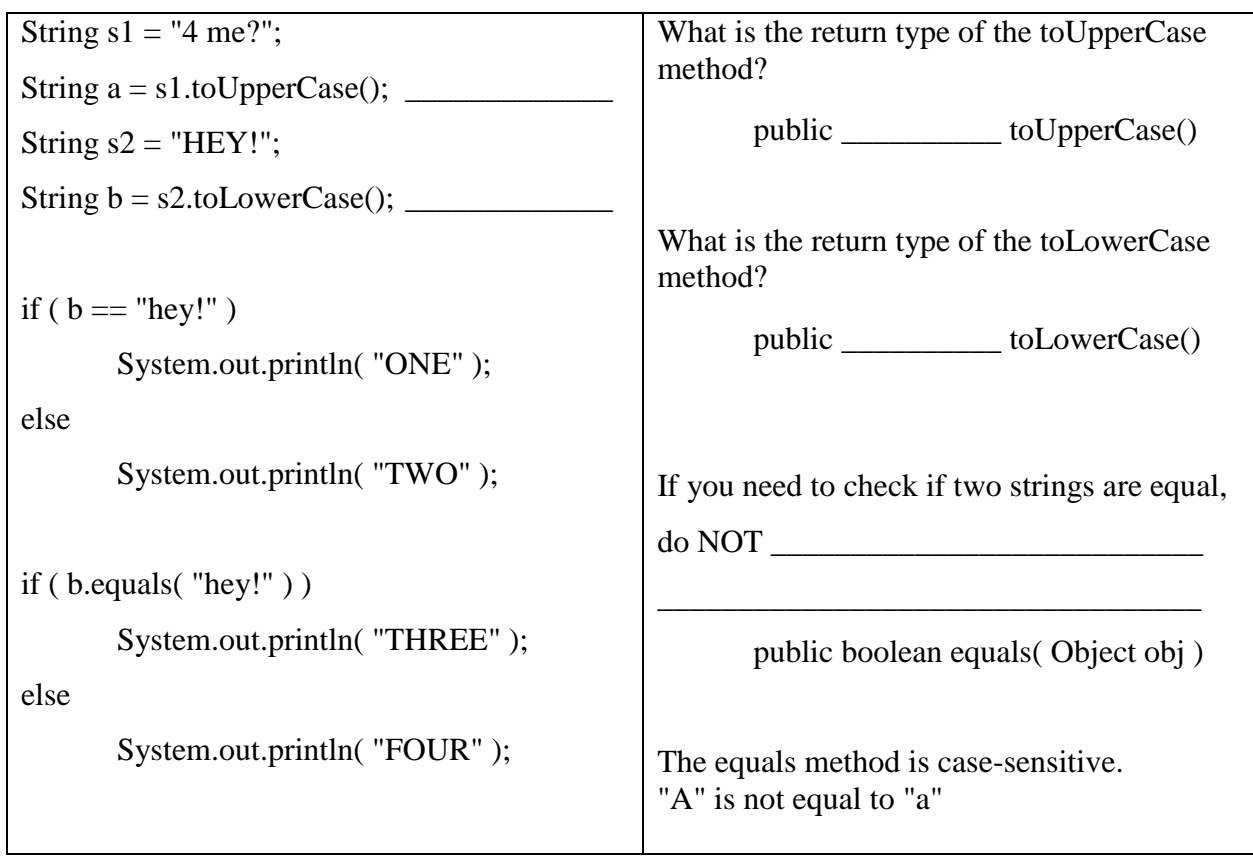

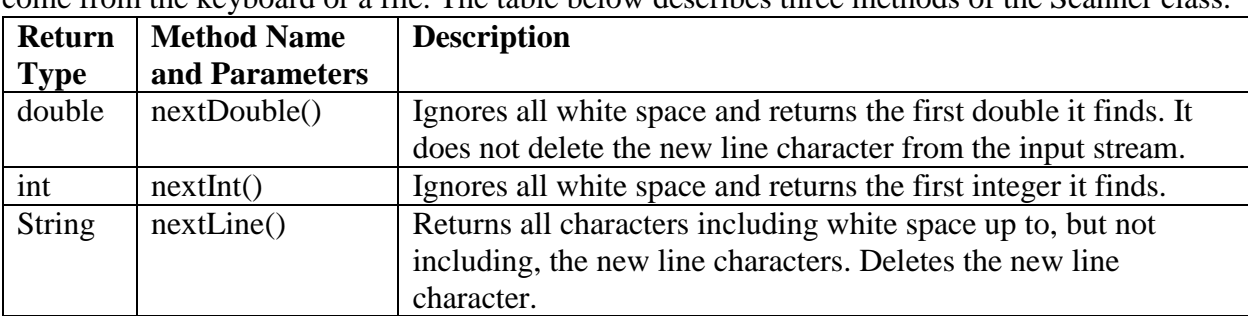

The Scanner Class. Scanner objects are used to read streams of text. The text could come from the keyboard or a file. The table below describes three methods of the Scanner class.

**Some subtleties of the Scanner class.** The Scanner actually deals with "streams" of data. For example, consider the code snippet below.

Scanner get = new Scanner(System.in); System.out.print( "Enter the x and y coordinates " ); int  $x = get.nextInt()$ ; int  $y = get.nextInt()$ ;

If the user types "7 8 9" (one space between each number) and then hits the Enter key, the input

\_\_\_\_\_\_\_\_\_\_\_\_\_\_\_\_\_\_\_\_\_\_\_\_\_\_\_\_\_\_\_\_\_\_\_\_\_\_\_\_\_\_\_\_\_\_\_\_\_\_\_\_\_\_\_\_\_\_\_\_\_\_\_\_\_\_\_\_\_\_\_\_\_\_\_\_\_\_

\_\_\_\_\_\_\_\_\_\_\_\_\_\_\_\_\_\_\_\_\_\_\_\_\_\_\_\_\_\_\_\_\_\_\_\_\_\_\_\_\_\_\_\_\_\_\_\_\_\_\_\_\_\_\_\_\_\_\_\_\_\_\_\_\_\_\_\_\_\_\_\_\_\_\_\_\_\_

stream consists of \_\_\_\_\_\_ characters. What happens?

```
The first call to nextInt()
```
The second call to nextInt() \_\_\_\_\_\_\_\_\_\_\_\_\_\_\_\_\_\_\_\_\_\_\_\_\_\_\_\_\_\_\_\_\_\_\_\_\_\_\_\_\_\_\_\_\_\_\_\_\_

System.out.print( "Enter your age and name " ); int age  $=$  get.nextInt(); String name  $=$  get.nextLine();

If the user types "16 Moe" and then hits the Enter key, the input stream consists of  $\qquad$ 

characters. What happens?

The call to nextInt $()$ 

The call to nextLine()  $\qquad \qquad$